# Package 'BiocOncoTK'

## April 15, 2020

<span id="page-0-0"></span>Title Bioconductor components for general cancer genomics

Description Provide a central interface to various tools for genome-scale analysis of cancer studies.

Version 1.6.0

Author Vince Carey

- Suggests knitr, dbplyr, org.Hs.eg.db, MultiAssayExperiment, BiocStyle, ontoProc, ontologyPlot, pogos, GenomeInfoDb, restfulSE (>= 1.3.7), BiocFileCache, TxDb.Hsapiens.UCSC.hg19.knownGene, Biobase, TxDb.Hsapiens.UCSC.hg18.knownGene, reshape2, testthat, AnnotationDbi, FDb.InfiniumMethylation.hg19, EnsDb.Hsapiens.v75
- Imports ComplexHeatmap, S4Vectors, bigrquery, shiny, stats, httr, rjson, dplyr, magrittr, grid, utils, DT, GenomicRanges, IRanges, ggplot2, SummarizedExperiment, DBI, GenomicFeatures, curatedTCGAData, scales, ggpubr, plyr, car, graph, Rgraphviz

**Depends**  $R$  ( $>= 3.6.0$ ), methods

Maintainer VJ Carey <stvjc@channing.harvard.edu>

License Artistic-2.0

LazyLoad yes

LazyData yes

biocViews CopyNumberVariation, CpGIsland, DNAMethylation, GeneExpression, GeneticVariability, SNP, Transcription, ImmunoOncology

VignetteBuilder knitr

RoxygenNote 6.1.1

Encoding UTF-8

git\_url https://git.bioconductor.org/packages/BiocOncoTK

git\_branch RELEASE\_3\_10

git\_last\_commit ca628a5

git\_last\_commit\_date 2019-10-29

Date/Publication 2020-04-14

## R topics documented:

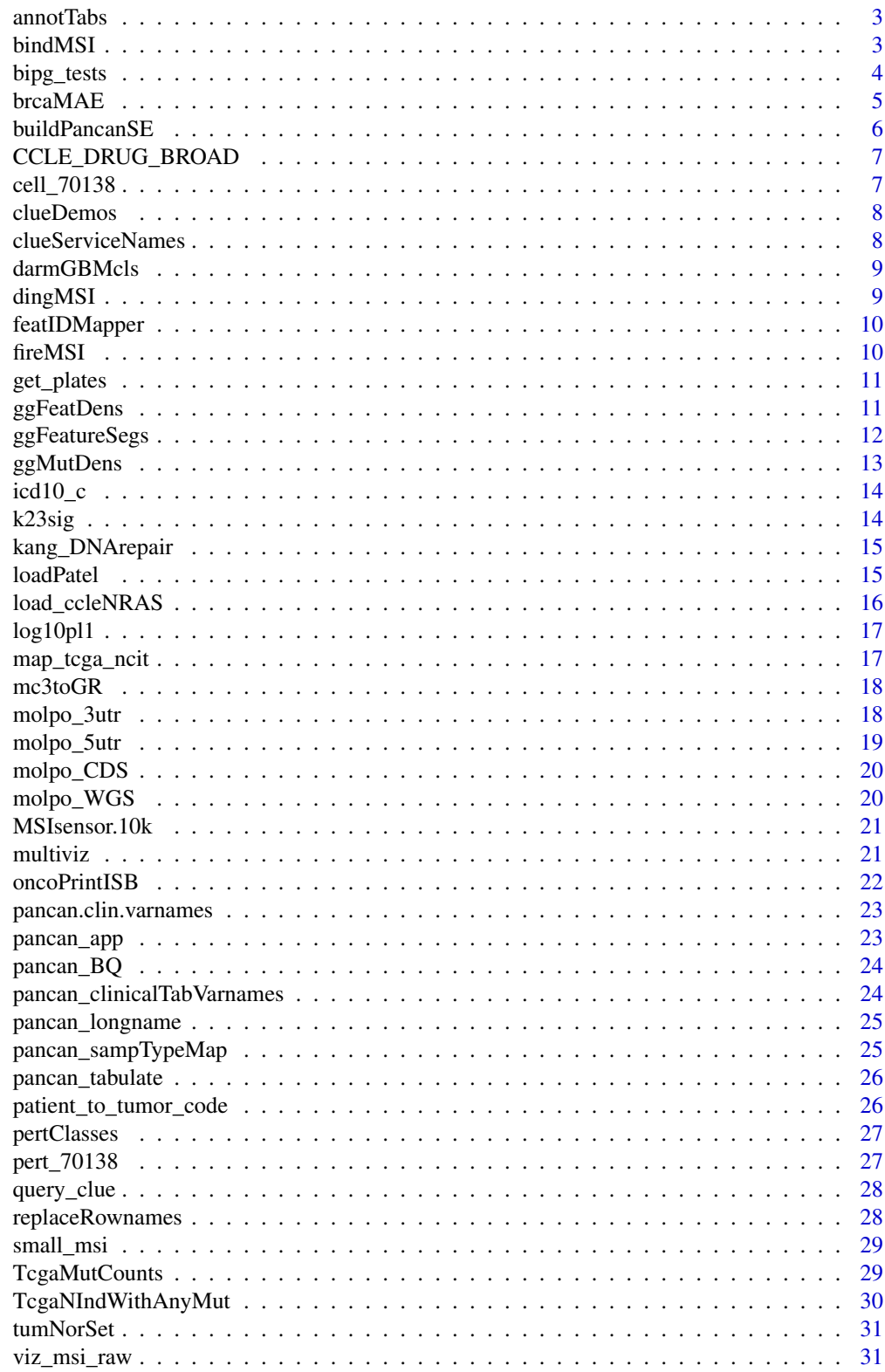

<span id="page-2-0"></span>

table names in Annotated pancancer data release

## Usage

annotTabs

## Format

character vector

## Source

pancancer-atlas in BigQuery

## Examples

BiocOncoTK::annotTabs

bindMSI *bind MSI data to a SummarizedExperiment*

## Description

bind MSI data to a SummarizedExperiment

## Usage

bindMSI(se, useDing = TRUE, onlyHL = TRUE)

## Arguments

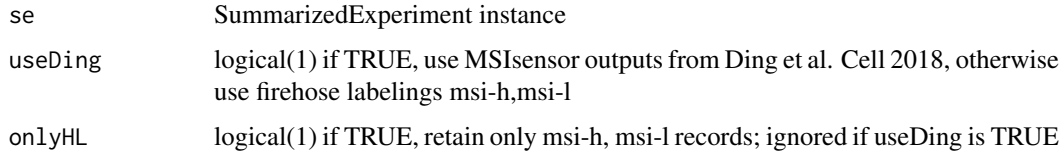

## Value

SummarizedExperiment instance with expanded colData, samples limited to those with microsatellite instability values. The additional variable is called 'msiTest' and is numerical if useDing is TRUE and is character (msi-h,l,s) otherwise.

This function adds the column msiTest to colData(se). The contents of the column are given by [fireMSI](#page-9-1). Samples in se that do not correspond to a row of [fireMSI](#page-9-1) are dropped. If there is already a column named msiTest in colData(se), it is replaced and samples are filtered as described, and a message is given. If none of the samples in se have rows in [fireMSI](#page-9-1), an error is thrown. \*OF NOTE:\* The MSIsensor data from Ding's cell paper (see help(dingMSI) for URL) provides the participant barcode. The participant barcode is a substring of the sample barcode. Be sure to filter the input SummarizedExperiment to include only tumor samples, using the substr(colnames(se),14,15) (values "10"..."14" correspond to normal, non-tumor samples.) Additionally, bindMSI will only work if the colnames of the (filtered) SummarizedExperiment have been truncated to the participant barcode, that is, the first 12 characters of the sample barcode.

#### Examples

bindMSI

bipg\_tests *configure a bipartite graph relating tumor type to gene, using graph-NEL*

#### Description

configure a bipartite graph relating tumor type to gene, using graphNEL

## Usage

```
bipg_tests(stattab, genes_adverse = NA, genes_favorable = NA,
 gpar\_cex = 0.65, gpar\_lwd = 0
```
#### Arguments

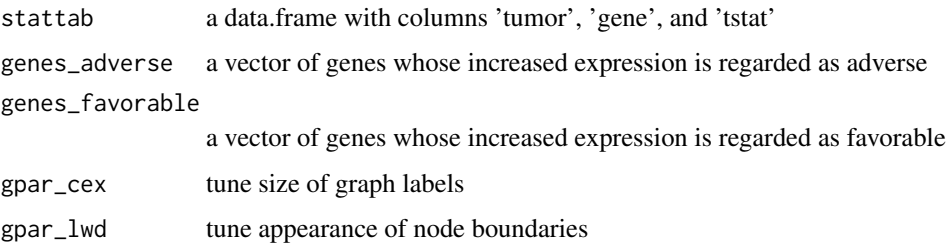

## Value

a graphNEL instance (graph package)

## Examples

bipg\_tests(k23sig)

<span id="page-3-0"></span>

## Note

<span id="page-4-0"></span>

a virtual MultiAssayExperiment for pancancer-atlas BRCA data

#### Usage

brcaMAE

## Format

MultiAssayExperiment instance with DelayedArray (BQ3\_Array) assay data

#### Note

Constructed as

```
library(BiocOncoTK)
pcbq = pancan_BQ()library(restfulSE)
BRCA_mir = pancan_SE(pcbq)
BRCA_mrna = pancan_SE(pcbq,
   assayDataTableName = pancan_longname("rnaseq"),
   assayFeatureName = "Entrez",
   assayValueFieldName = "normalized_count")
BRCA_rppa = pancan_SE(pcbq,
   assayDataTableName = pancan_longname("RPPA"),
   assayFeatureName = "Protein",
   assayValueFieldName = "Value")
BRCA_meth = pancan_SE(pcbq,
   assayDataTableName = pancan_longname("27k")[2],
   assayFeatureName = "ID",
   assayValueFieldName = "Beta")
library(MultiAssayExperiment)
library(dplyr)
library(magrittr)
clinBRCA = pcbq %>% tbl(pancan_longname("clinical")) %>%
  filter(acronym=="BRCA") %>% as.data.frame()
rownames(clinBRCA) = clinBRCA[,2]
clinDF = DataFrame(clinBRCA)
library(MultiAssayExperiment)
brcaMAE = MultiAssayExperiment(
 ExperimentList(rnaseq=BRCA_mrna, meth=BRCA_meth, rppa=BRCA_rppa,
    mirna=BRCA_mir),colData=clinDF)
upsetSamples(brcaMAE) # to view display
```
#### Source

ISB BigQuery pancan-atlas project

## Examples

if (requireNamespace("MultiAssayExperiment")) BiocOncoTK::brcaMAE

<span id="page-5-1"></span>buildPancanSE *helper for SummarizedExperiment construction from pancan*

#### Description

helper for SummarizedExperiment construction from pancan

## Usage

```
buildPancanSE(bq, acronym = "BLCA", assay = "meth450k",
  sampType = "TP", subjectIDName = "ParticipantBarcode",
  seTransform = force, bindMethRowranges = TRUE,
 featIDMap = featIDMapper())
```
#### Arguments

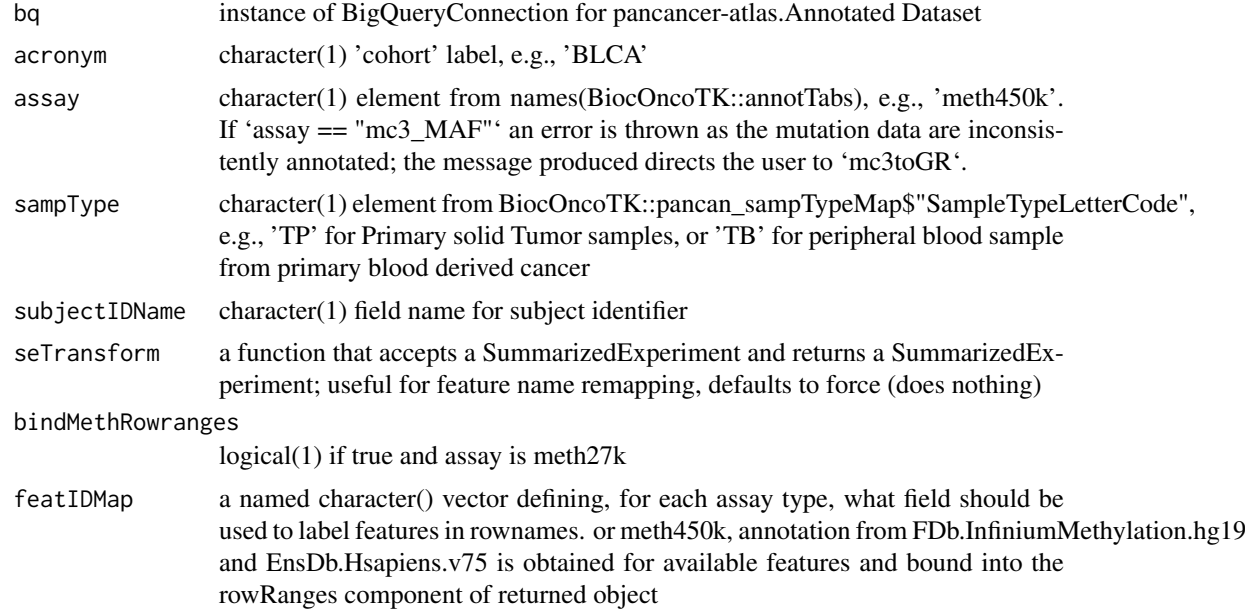

## Value

SummarizedExperiment, with metadata on acronym, assay, and sampleType propagated; if the assay is a methylation assay and bindMethRowranges is TRUE, a RangedSummarizedExperiment is returned.

#### Note

Note that pancancer-atlas is distinguished from TCGA by the presence of more sample types. The default type is 'TP' for primary solid tumor. Codes and their interpretations are available in BiocOncoTK::pancan\_sampTypeMap.

<span id="page-5-0"></span>

## <span id="page-6-0"></span>CCLE\_DRUG\_BROAD 7

## Examples

```
if (interactive() && Biobase::testBioCConnection()) {
  billco = Sys.getenv("CGC_BILLING")
  if (nchar(billco)>0) {
    bq = pancan_BQ()methSE_BLCA = try(buildPancanSE(bq))
    methSE_BLCA
  }
}
```
CCLE\_DRUG\_BROAD *CCLE\_DRUG\_BROAD: serialization of legacy CCLE 'Drug data' from Broad Institute*

#### Description

CCLE\_DRUG\_BROAD: serialization of legacy CCLE 'Drug data' from Broad Institute

## Usage

CCLE\_DRUG\_BROAD

## Format

S4Vectors DataFrame instance

#### Source

```
"https://data.broadinstitute.org/ccle_legacy_data/pharmacological_profiling/CCLE_
NP24.2009_Drug_data_2015.02.24.csv"
```
## Examples

```
data(CCLE_DRUG_BROAD)
requireNamespace("S4Vectors")
S4Vectors::metadata(CCLE_DRUG_BROAD) # imported using read.csv, stringsAsFactors=FALSE, coerced to DataFrame
head(CCLE_DRUG_BROAD)
```
cell\_70138 *cell\_70138: a table with cell-line information from LINCS*

#### Description

cell\_70138: a table with cell-line information from LINCS

## Usage

cell\_70138

#### Format

data.frame

## Source

GEO GSE70138 GSE70138\_Broad\_LINCS\_cell\_info\_2017-04-28.txt.gz

## Examples

data(cell\_70138)

clueDemos *generate lists to generate clue API queries*

## Description

generate lists to generate clue API queries

## Usage

clueDemos()

#### Value

a list of lists of strings with 'where' and substructure as appropriate

#### Note

These are converted to JSON (

## Examples

clueDemos()

clueServiceNames *Provide names of some clue.io services for which examples are available in this package.*

## Description

Provide names of some clue.io services for which examples are available in this package.

## Usage

clueServiceNames()

## Value

a character vector of service names

<span id="page-7-0"></span>

#### <span id="page-8-0"></span>darmGBMcls 9

## Note

See <https://clue.io/api>.

#### Examples

clueServiceNames()

darmGBMcls *Data in count\_lstpm format from Darmanis 2017 (PMC 5810554) single cell RNA-seq in GBM*

#### Description

Data in count\_lstpm format from Darmanis 2017 (PMC 5810554) single cell RNA-seq in GBM

#### Usage

darmGBMcls

#### Format

SummarizedExperiment with HDF Object store back end

#### Note

https://www.ncbi.nlm.nih.gov/pmc/articles/PMC5810554/ is the main source article.

#### Source

http://imlspenticton.uzh.ch/robinson\_lab/conquer/data-mae/GSE84465.rds

## Examples

BiocOncoTK::darmGBMcls

dingMSI *microsatellite instability data in TCGA, collected from Ding et al. Cell 173(2) 2018.*

## Description

microsatellite instability data in TCGA, collected from Ding et al. Cell 173(2) 2018.

## Usage

dingMSI

## Format

DataFrame

## Source

```
https://www.cell.com/cms/10.1016/j.cell.2018.03.033/attachment/0ac495ba-3578-41cf-8fb1-94487f554bb5/
mmc5.xlsx retrieved 9/17/2018.
```
#### Examples

str(BiocOncoTK::dingMSI)

featIDMapper *define assay-specific feature names in a character vector*

## Description

define assay-specific feature names in a character vector

## Usage

featIDMapper()

#### Note

We may want to use Symbol instead of Entrez when retrieving expression data. The value of this function is supplied as a default for [buildPancanSE](#page-5-1)'s featIDMap parameter, and alternatives can be selected by passing similarly named vectors in featIDMap.

#### Examples

featIDMapper()

<span id="page-9-1"></span>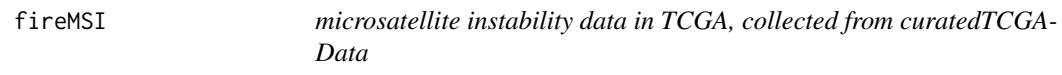

## Description

microsatellite instability data in TCGA, collected from curatedTCGAData

## Usage

fireMSI

#### Format

DataFrame

## Source

firehose via curatedTCGAData; see metadata(BiocOncoTK::fireMSI)

## Examples

str(S4Vectors::metadata(BiocOncoTK::fireMSI))

<span id="page-9-0"></span>

<span id="page-10-0"></span>

use curatedTCGAData request to acquire plate codes for samples

#### Usage

```
get_plates(tumcode = "BLCA", assay = "RNASeq2GeneNorm",
  samptypes = c("01", "02", "03", "04", "06", "09", "40"))
```
#### Arguments

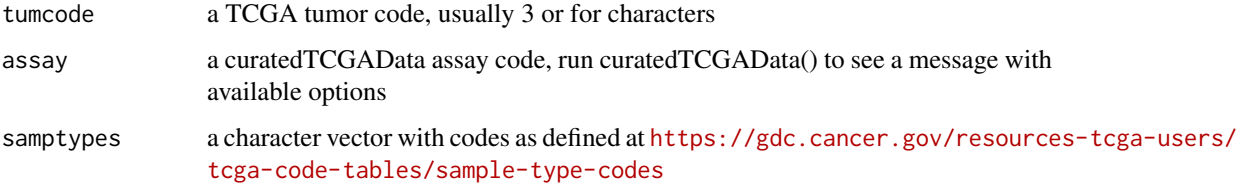

## Value

a data.frame with a row for each TCGA contribution for the selected tumor type and assay type

#### Examples

```
if (interactive()) {
plts_blca_rnaseq = get_plates()
dim(plts_blca_rnaseq)
head(plts_blca_rnaseq)
}
```
ggFeatDens *create ggplot for density of starts of a GRanges in an interval*

## Description

create ggplot for density of starts of a GRanges in an interval

#### Usage

```
ggFeatDens(gr, mcolvbl, chrname = "chr15", start = 20450000,
 end = 20730000, binwidth.in = 5000, basicfilt = function(data)
 dplyr::filter(data, Consequence == "non_coding_transcript_exon_variant"),
 ylab.in = "feature\ndensity", slstyle = "UCSC")
```
#### Arguments

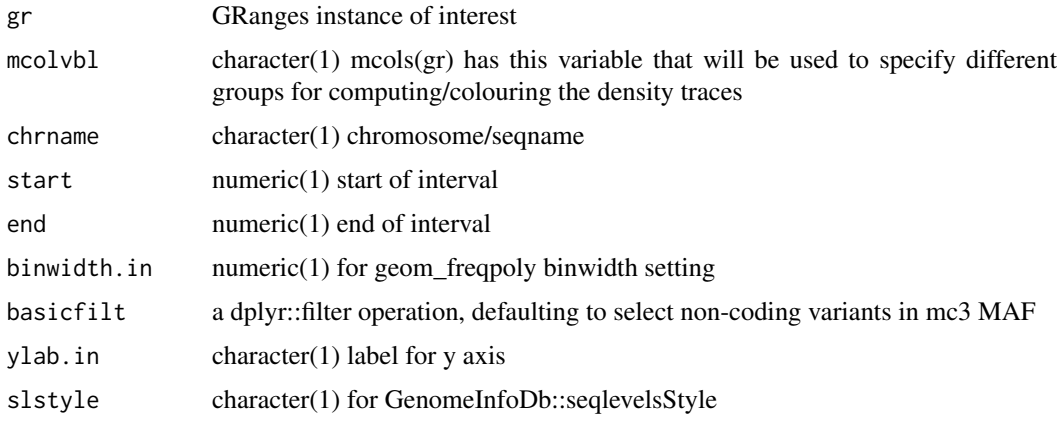

#### Value

ggplot instance

## Examples

ggFeatDens

ggFeatureSegs *generate a ggplot of segments of gene-like regions*

## Description

generate a ggplot of segments of gene-like regions

## Usage

```
ggFeatureSegs(chrname = "chr15", start = 20450000, end = 20730000,
 db = EnsDb.Hsapiens.v75::EnsDb.Hsapiens.v75, slstyle = "UCSC",
 ylab.in = "ensembl\nnoncoding")
```
## Arguments

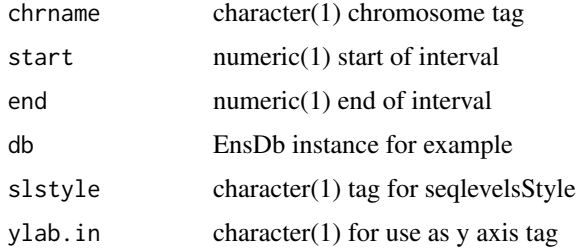

## Value

ggplot instance

<span id="page-11-0"></span>

#### <span id="page-12-0"></span> $ggMutDens$  13

## Note

Most annotation is turned off with element\_blank()

#### Examples

ggFeatureSegs

ggMutDens *make a ggplot with density traces of mutations per base pair, for 'most mutated' tumor types in a given interval*

## Description

make a ggplot with density traces of mutations per base pair, for 'most mutated' tumor types in a given interval

## Usage

```
ggMutDens(bq, basicfilt = function(data) dplyr::filter(data, Consequence
 == "non_coding_transcript_exon_variant"), chrname = "15",
 start = 20450000, end = 20730000, project_volume = 5,
 maxnrec = 50000, binwidth = 5000, xlab.in = " ")
```
#### Arguments

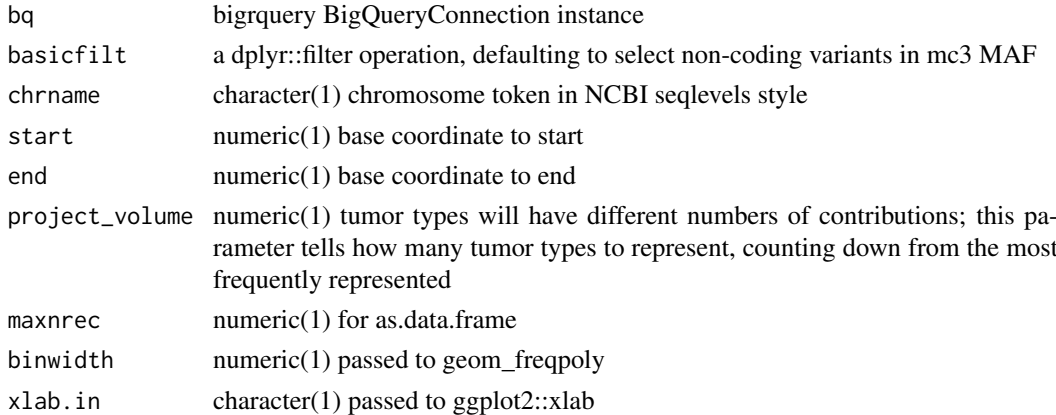

#### Value

instance of ggplot

## Examples

```
if (interactive()) {
if (!requireNamespace("ggplot2")) stop("install ggplot2 to run this function")
bq = try(pancan_BQ())if (!inherits(bq, "try-error")) {
 ggMutDens(bq)
 }
 }
```
<span id="page-13-0"></span>

helper for interpreting ICD-10 codes

## Usage

icd10\_c

## Format

data.frame

#### Source

ICD-10

## Examples

BiocOncoTK::icd10\_c

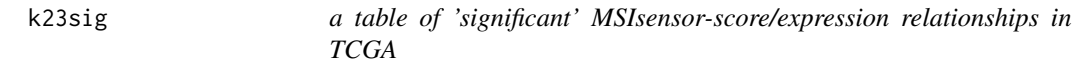

## Description

a table of 'significant' MSIsensor-score/expression relationships in TCGA

## Usage

k23sig

## Format

data.frame

## Note

provided to demonstrate bipartite graph construction

## Examples

head(k23sig)

<span id="page-14-0"></span>kang\_DNArepair *list of 151 genes annotated as DNA repair pathway members*

#### Description

list of 151 genes annotated as DNA repair pathway members

#### Usage

kang\_DNArepair

#### Format

named list

#### Note

The zipped PDF was read using pdftools::pdf\_text and then manually organized. All gene symbols present in curatedTCGAData RNASeq2GeneNorm rownames. The list elements are ATM, BER, FA.HR, MMR, NER, NHEJ, OTHER, TLS, RECQ, and XLR. These denote, respectively, ataxiatelangiectasia-mutated, base excision repair, Fanconi anemia/homologous recombination, mismatch repair, nucleotide excision repair, non-homologous end joining, other, translesion synthesis, recQ helicase pathway, and cross-link repair.

## Source

<https://academic.oup.com/jnci/article/104/9/670/872781#supplementary-data>

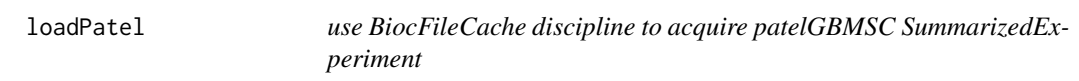

#### Description

use BiocFileCache discipline to acquire patelGBMSC SummarizedExperiment

#### Usage

loadPatel(remotePath = "https://s3.us-east-2.amazonaws.com/biocfound-scrna/patelGBMSC.rds", cache = BiocFileCache::BiocFileCache())

## Arguments

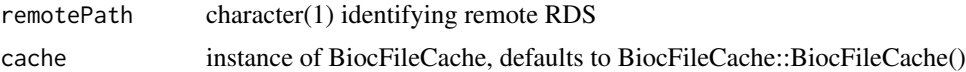

## Value

a SummarizedExperiment instance

#### Note

The RDS for the SummarizedExperiment is in an AWS S3 bucket. This function will check local cache for the data and will download to cache if not found. That download is a one-time operation for any given value of cache.

## Examples

loadPatel

load\_ccleNRAS *utilities for mock data (not involving internet access for vignette)*

## Description

utilities for mock data (not involving internet access for vignette)

## Usage

```
load_ccleNRAS()
```
load\_NRAS\_AHR()

load\_nrasdf()

## Value

a list of DRProfSet instances

a data.frame with fields 'Cell\_line\_primary\_name', 'RMA\_normalized\_expression', 'HGNC\_gene\_symbol' a data.frame

#### Note

These functions are provided only for avoiding reliance on internet connectivity for document production.

## Examples

```
load_ccleNRAS()
dim(load_nrasdf())
```
<span id="page-15-0"></span>

<span id="page-16-0"></span>

log10(x+p) transformation for use with scales/ggplot2

## Usage

 $log10p11(p = 1)$ 

#### Arguments

p value of shift before taking log10

## Value

an instance of custom trans() for scales package

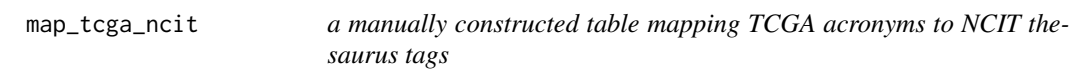

## Description

a manually constructed table mapping TCGA acronyms to NCIT thesaurus tags

## Usage

map\_tcga\_ncit

## Format

data.frame

## Note

Constructed using ontoProc::getOncotreeOnto() result. See the vignette on Mapping TCGA tumor codes to NCIT for elaborating the mapping to aggregate tumors into NCIT organ systems.

<span id="page-17-0"></span>

create a GRanges from the MC3 mutation data

## Usage

```
mc3toGR(bq, basicfilt = function(data) dplyr::filter(data, Consequence ==
  "non_coding_transcript_exon_variant"), maxnrec = 1e+05)
```
#### Arguments

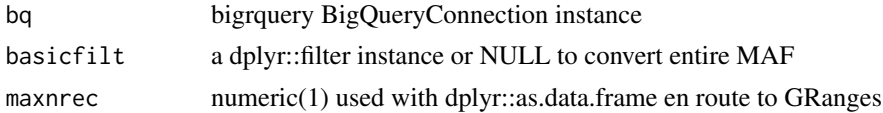

## Value

a GRanges instance

#### Examples

```
if (interactive()) {
  con = try(pancan_BQ()) # need CGC_BILLING set
  if (!inherits(con, "try-error")) {
     aut = as.character(1:22) # some records in BQ have missing Chromosome
    chk = mc3toGR(con, basicfilt=function(data) dplyr::filter(data,
          project_short_name=="TCGA-BRCA",
          SYMBOL=="TP53", Chromosome %in% aut))
     print(chk[,1:5]) # lots of mcol fields
     table(chk$Variant_Classification)
     }
  }
```
molpo\_3utr *representation of 3'UTR MSI events in TCGA from Cortes-Ciriano et al. 2017*

## Description

representation of 3'UTR MSI events in TCGA from Cortes-Ciriano et al. 2017

## Usage

molpo\_3utr

## Format

SummarizedExperiment

## <span id="page-18-0"></span>molpo\_5utr 19

## Note

Supplementary data 6 from publication noted in Source. See metadata() component of this SummarizedExperiment for more details.

#### Source

<https://www.nature.com/articles/ncomms15180#Sec22>

## Examples

molpo\_3utr

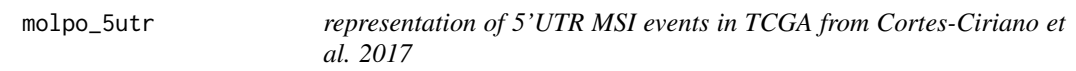

## Description

representation of 5'UTR MSI events in TCGA from Cortes-Ciriano et al. 2017

## Usage

molpo\_5utr

## Format

SummarizedExperiment

#### Note

Supplementary data 7 from publication noted in Source. See metadata() component of this SummarizedExperiment for more details.

#### Source

<https://www.nature.com/articles/ncomms15180#Sec22>

## Examples

molpo\_5utr

<span id="page-19-0"></span>

representation of MSI events in coding regions TCGA from Cortes-Ciriano et al. 2017

#### Usage

molpo\_CDS

## Format

SummarizedExperiment

#### Note

Supplementary data 5 from publication noted in Source. See metadata() component of this SummarizedExperiment for more details.

#### Source

<https://www.nature.com/articles/ncomms15180#Sec22>

#### Examples

molpo\_CDS

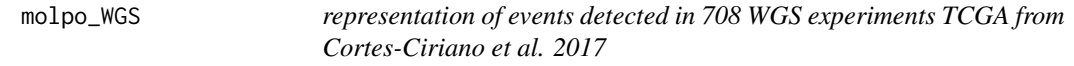

#### Description

representation of events detected in 708 WGS experiments TCGA from Cortes-Ciriano et al. 2017

## Usage

molpo\_WGS

#### Format

SummarizedExperiment

## Note

Supplementary data 10 from publication noted in Source. See metadata() component of this SummarizedExperiment for more details.

#### <span id="page-20-0"></span>MSIsensor. 10k 21

#### Source

<https://www.nature.com/articles/ncomms15180#Sec22>

#### Examples

molpo\_WGS

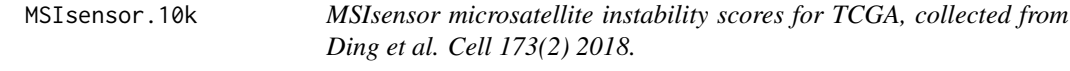

## Description

MSIsensor microsatellite instability scores for TCGA, collected from Ding et al. Cell 173(2) 2018.

#### Usage

MSIsensor.10k

## Format

DataFrame

#### Source

```
https://www.cell.com/cms/10.1016/j.cell.2018.03.033/attachment/0ac495ba-3578-41cf-8fb1-94487f55
mmc5.xlsx retrieved 9/17/2018.
```
## Examples

str(BiocOncoTK::dingMSI)

multiviz *visualize aspects of MSIsensor/expression relationships*

## Description

visualize aspects of MSIsensor/expression relationships

## Usage

```
multiviz(tum = "MESO", gene = "TYMS", intrans = log10p11(p = 1),
 inmeth = "auto", topmsi = Inf, indata, nvar = 6)
```
## Arguments

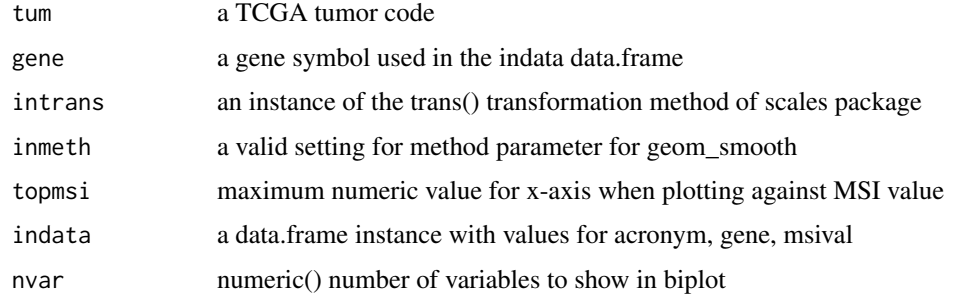

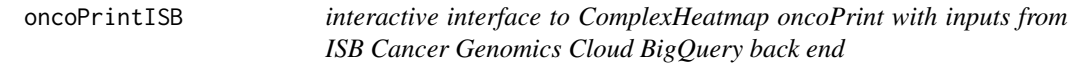

## Description

interactive interface to ComplexHeatmap oncoPrint with inputs from ISB Cancer Genomics Cloud BigQuery back end

#### Usage

```
oncoPrintISB(bq)
```
#### Arguments

bq an instance of [BigQueryConnection-class](#page-0-0) authenticated for ISB Cancer Genomics Cloud access

## Value

only used for side effect of running shiny app

## Note

This function will start a shiny app and will generate queries to Google BigQuery tables representing TCGA.

## Examples

```
if (interactive()) {
bcode = Sys.getenv("CGC_BILLING")
 if (nchar(bcode)>0) {
 con <- DBI::dbConnect(bigrquery::bigquery(), project = "isb-cgc",
       dataset = "tcga_201607_beta", billing = bcode)
 oncoPrintISB(con)
}
}
```
<span id="page-21-0"></span>

<span id="page-22-0"></span>pancan.clin.varnames *pancan.clin.varnames: a data.frame with a list of variable names for clinical patient data*

## Description

pancan.clin.varnames: a data.frame with a list of variable names for clinical patient data

## Usage

pancan.clin.varnames

## Format

data.frame

## Source

pancancer-atlas in BigQuery

## Examples

BiocOncoTK::pancan.clin.varnames[1:5,]

pancan\_app *provide a shiny app to 'glimpse' structure and content of pancan atlas*

## Description

provide a shiny app to 'glimpse' structure and content of pancan atlas

## Usage

 $pancan\_\mathrm{app}(dataset = "Annotated", nrecs = 5)$ 

#### Arguments

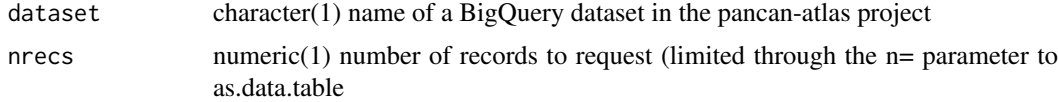

## Value

currently only as a side effect of starting app

## Examples

if (interactive()) pancan\_app()

<span id="page-23-0"></span>

provide bigrquery connection to pancancer Annotated datasets

## Usage

```
pancan_BQ(dataset = "Annotated", billing = Sys.getenv("CGC_BILLING"),
  ...)
```
## Arguments

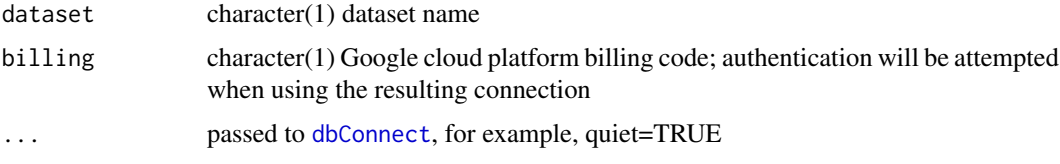

## Value

BigQueryConnection instance

## Examples

pancan\_BQ

pancan\_clinicalTabVarnames

*give an interface to tablenames*

## Description

give an interface to tablenames

## Usage

pancan\_clinicalTabVarnames()

## Value

interactive datatable from DT

## Examples

if (interactive()) pancan\_clinicalTabVarnames()

<span id="page-24-0"></span>pancan\_longname *utility to help find long table names*

#### Description

utility to help find long table names

## Usage

```
pancan_longname(guess, ...)
```
## Arguments

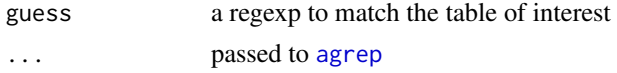

## Value

character vector of matches

## Note

Note that ignore.case=TRUE is set in the function.

#### Examples

pancan\_longname("rnaseq")

pancan\_sampTypeMap *helper for interpreting pancan-atlas sample type codes*

## Description

helper for interpreting pancan-atlas sample type codes

#### Usage

pancan\_sampTypeMap

#### Format

data.frame

## Note

The sample type codes are not straightforward to interpret. Primary solid tumor is denoted "TP", and metastatic samples are denoted "TM". This data frame pairs code and natural language terms.

## Source

ISB BigQuery pancan-atlas project

## Examples

BiocOncoTK::pancan\_sampTypeMap

pancan\_tabulate *tabulate a variable in a table*

## Description

tabulate a variable in a table

#### Usage

pancan\_tabulate(dataset = "Annotated", tblname, vblname)

## Arguments

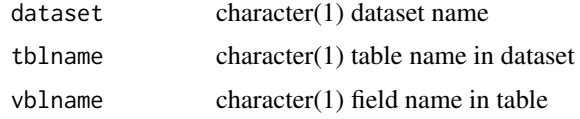

## Value

instance of tbl\_dbi, constituting summarise result

#### Examples

```
if (interactive()) pancan_tabulate(tblname=
    "clinical_PANCAN_patient_with_followup", vblname="icd_10")
```
patient\_to\_tumor\_code *data.frame mapping from TCGA patient\_barcode to TCGA tumor code*

#### Description

data.frame mapping from TCGA patient\_barcode to TCGA tumor code

#### Usage

patient\_to\_tumor\_code

## Format

data.frame

## Note

Used IDs recorded in MSISensor.10k; one is unmatched at TCGA portal metadata() component of this SummarizedExperiment for more details.

<span id="page-25-0"></span>

#### <span id="page-26-0"></span>pertClasses 27

## Source

<https://portal.gdc.cancer.gov/exploration?uploadCaseTab=matched>

#### Examples

head(patient\_to\_tumor\_code)

pertClasses *enumerate perturbagen classes*

#### Description

enumerate perturbagen classes

## Usage

pertClasses(key = Sys.getenv("CLUE\_KEY"))

## Arguments

key character(1) API key provided by clue.io

## Value

a character vector

## Examples

```
if (nchar(Sys.getenv("CLUE_KEY"))>0) {
  pc = pertClasses()
 head(vapply(pc, "[[", character(1), 1))
}
```
pert\_70138 *pert\_70138: a table with perturbagen information from LINCS*

#### Description

pert\_70138: a table with perturbagen information from LINCS

## Usage

pert\_70138

#### Format

data.frame

## Source

GEO GSE70138 GSE70138\_Broad\_LINCS\_pert\_info.txt.gz

## Examples

data(pert\_70138)

query\_clue *run the api.clue.io API to acquire information on LINCS experiments*

#### Description

run the api.clue.io API to acquire information on LINCS experiments

#### Usage

```
query_clue(service = "profiles", filter = list(where = (list(pert_iname
 = "sirolimus", cell_id = "MCF7", assay = "L1000"))),
 key = Sys.getenv("CLUE_KEY"))
```
#### Arguments

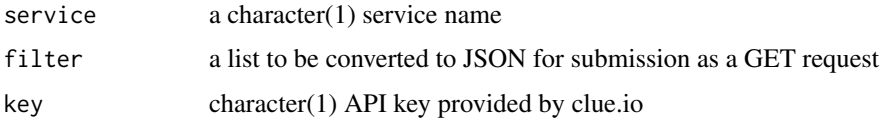

#### Value

API return value processed by fromJSON

#### Examples

```
if (nchar(Sys.getenv("CLUE_KEY"))>0) {
demos = clueDemos()
nd = length(demos)
chk = lapply(seq_len(nd), function(x) query_clue( service=names(demos)[x],
              filter=demos[[x]]) )
names(chk) = names(demos)
sapply(chk,length)
}
```
replaceRownames *map rownames of an SE to another vocabulary*

#### Description

map rownames of an SE to another vocabulary

## Usage

```
replaceRownames(se, sourceVocab = "ENTREZID", targetVocab = "SYMBOL")
```
<span id="page-27-0"></span>

#### <span id="page-28-0"></span>small\_msi 29

#### Arguments

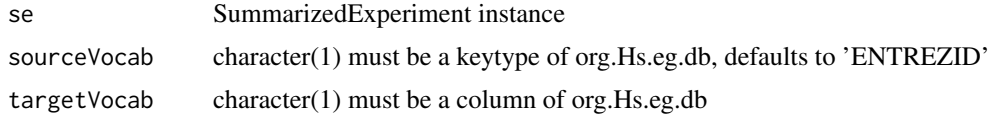

small\_msi *filtered MSI data for demonstrating exploratory app*

## Description

filtered MSI data for demonstrating exploratory app

## Usage

small\_msi

## Format

DataFrame

## Source

MSI values from dingMSI, expression from curatedTCGAData for three genes, two tumors

#### Examples

head(BiocOncoTK::small\_msi)

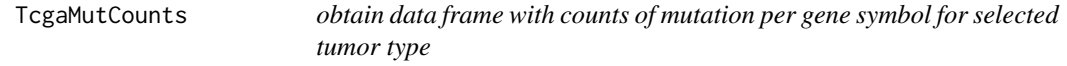

## Description

obtain data frame with counts of mutation per gene symbol for selected tumor type

## Usage

```
TcgaMutCounts(tumor, limit = NULL, db = "isb-cgc:tcga_201607_beta",
 project)
```
## Arguments

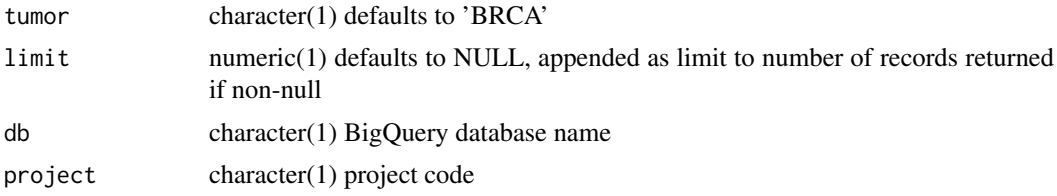

## Value

table as returned by bigrquery::query\_exec

## Note

This function returns overall mutation count, and many individuals have multiple mutations recorded per gene.

## Examples

```
if (interactive()) {
requireNamespace("bigrquery")
tt = TcgaMutCounts("BRCA", project="cgc-05-0009") # substitute your project name
head(tt)
} # need authentication
```
TcgaNIndWithAnyMut *Give count of individuals with a mutation recorded for selected tumor*

#### Description

Give count of individuals with a mutation recorded for selected tumor

#### Usage

```
TcgaNIndWithAnyMut(tumor = "BRCA", limit = NULL,
 db = "isb-cgc:tcga_201607_beta", project)
```
#### Arguments

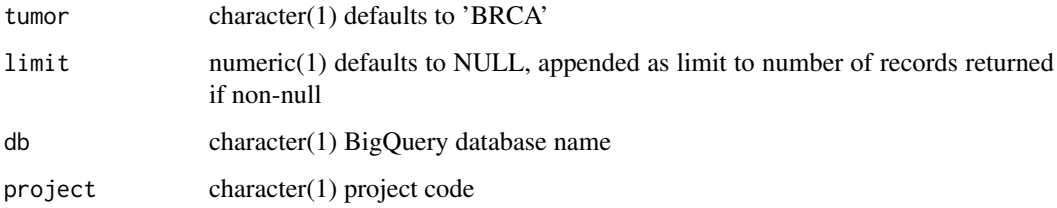

#### Value

numeric(1)

#### Examples

if (interactive()) TcgaNIndWithAnyMut(project="cgc-05-0009")

<span id="page-29-0"></span>

<span id="page-30-0"></span>

create list with SEs for tumor and normal for a tumor/assay pairing

## Usage

```
tumNorSet(bq, code = "PRAD",
 assayDataTableName = pancan_longname("rnaseq"),
 assayValueFieldName = "normalized_count",
 assayFeatureName = "Entrez")
```
#### Arguments

```
bq a BigQuery connection
code character(1) a TCGA tumor code, defaults to "PRAD" for prostate tumor
assayDataTableName
                character(1) name of table in BigQuery
assayValueFieldName
                character(1) field from which assay quantifications are retrieved
assayFeatureName
                character(1) field from which assay feature names are retrieved
```
#### Examples

```
if (interactive()) {
bqcon = try(pancan_BQ())if (!inherits(bqcon, "try-error")) {
  tn = tumNorSet(bqcon)
  tn
}
}
```
viz\_msi\_raw *small app to survey MSIsensor against expression*

#### Description

small app to survey MSIsensor against expression

## Usage

viz\_msi\_raw(df, inmeth = MASS::rlm, nvar = 3)

## Arguments

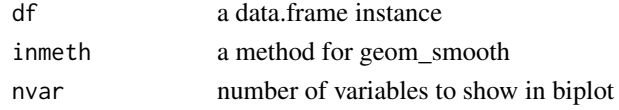

## Note

Use ask=FALSE if running example.

## Examples

if (interactive()) viz\_msi\_raw(BiocOncoTK::small\_msi, nvar=3)

# <span id="page-32-0"></span>**Index**

∗Topic datasets annotTabs, [3](#page-2-0) brcaMAE, [5](#page-4-0) CCLE\_DRUG\_BROAD, [7](#page-6-0) cell\_70138, [7](#page-6-0) darmGBMcls, [9](#page-8-0) dingMSI, [9](#page-8-0) fireMSI, [10](#page-9-0) icd10\_c, [14](#page-13-0) k23sig, [14](#page-13-0) kang\_DNArepair, [15](#page-14-0) map\_tcga\_ncit, [17](#page-16-0) molpo\_3utr, [18](#page-17-0) molpo\_5utr, [19](#page-18-0) molpo\_CDS, [20](#page-19-0) molpo\_WGS, [20](#page-19-0) MSIsensor.10k, [21](#page-20-0) pancan.clin.varnames, [23](#page-22-0) pancan\_sampTypeMap, [25](#page-24-0) patient\_to\_tumor\_code, [26](#page-25-0) pert\_70138, [27](#page-26-0) small\_msi, [29](#page-28-0) agrep, *[25](#page-24-0)* annotTabs, [3](#page-2-0) bindMSI, [3](#page-2-0) bipg tests. [4](#page-3-0) brcaMAE, [5](#page-4-0) buildPancanSE, [6,](#page-5-0) *[10](#page-9-0)* CCLE\_DRUG\_BROAD, [7](#page-6-0) cell\_70138, [7](#page-6-0) clueDemos, [8](#page-7-0) clueServiceNames, [8](#page-7-0) darmGBMcls, [9](#page-8-0) dbConnect, *[24](#page-23-0)* dingMSI, [9](#page-8-0) featIDMapper, [10](#page-9-0) fireMSI, *[4](#page-3-0)*, [10](#page-9-0) get\_plates, [11](#page-10-0) ggFeatDens, [11](#page-10-0)

ggFeatureSegs, [12](#page-11-0) ggMutDens, [13](#page-12-0) icd10\_c, [14](#page-13-0) k23sig, [14](#page-13-0) kang\_DNArepair, [15](#page-14-0) load\_ccleNRAS, [16](#page-15-0) load\_NRAS\_AHR *(*load\_ccleNRAS*)*, [16](#page-15-0) load\_nrasdf *(*load\_ccleNRAS*)*, [16](#page-15-0) loadPatel, [15](#page-14-0) log10pl1, [17](#page-16-0) map\_tcga\_ncit, [17](#page-16-0) mc3toGR, [18](#page-17-0) molpo\_3utr, [18](#page-17-0) molpo\_5utr, [19](#page-18-0) molpo\_CDS, [20](#page-19-0) molpo\_WGS, [20](#page-19-0) MSIsensor.10k, [21](#page-20-0) multiviz, [21](#page-20-0) oncoPrintISB, [22](#page-21-0) pancan.clin.varnames, [23](#page-22-0) pancan\_app, [23](#page-22-0) pancan\_BQ, [24](#page-23-0) pancan\_clinicalTabVarnames, [24](#page-23-0) pancan\_longname, [25](#page-24-0) pancan\_sampTypeMap, [25](#page-24-0) pancan\_tabulate, [26](#page-25-0) patient\_to\_tumor\_code, [26](#page-25-0) pert\_70138, [27](#page-26-0) pertClasses, [27](#page-26-0) query\_clue, [28](#page-27-0) replaceRownames, [28](#page-27-0) small\_msi, [29](#page-28-0) TcgaMutCounts, [29](#page-28-0) TcgaNIndWithAnyMut, [30](#page-29-0) tumNorSet, [31](#page-30-0) viz\_msi\_raw, [31](#page-30-0)